## SAP ABAP table BAPIAPPREQORDERSX {Change Parameter: Internal Orders}

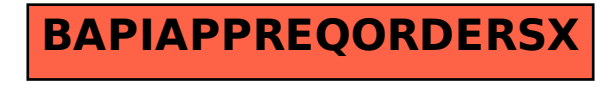